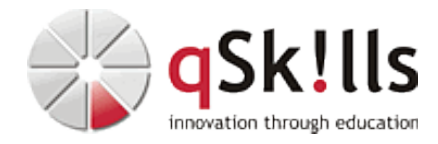

# *ST118 ONTAP NFS Administration*

# **Kurzbeschreibung:**

Dieser Workshop vertieft die Kenntnisse über das NFS-Protokoll, die im Kurs **ST200c ONTAP 9.x Admin Basics** bereits vermittelt wurden.

Der NetApp Kurs gibt einen Überblick über das Network File System (NFS), das von UNIX-Clients für den Dateizugriff verwendet wird, und geht näher auf die verschiedenen NFS-Versionen und die Funktionen der NetApp® ONTAP® 9 Software ein, die NFS unterstützen. Sie verwenden ONTAP 9, um die Übungen zu absolvieren.

# **Zielgruppe:**

Das NetApp ONTAP NFS Administration Training richtet sich vor allem an:

- System-Administratoren
- Storage-Administratoren
- Enterprise Architekten
- Fachleute, die NFS-Lösungen implementieren und NetApp Speichersysteme verwenden

## **Voraussetzungen:**

Um dem Lerntempo und den Kursinhalten dieses **ONTAP NFS Administration Trainings** gut folgen zu können, sollten die Workshop-Teilnehmer mit den Betriebssystemen UNIX und Linux vertraut sein.

# **Weiterhin empfehlen wir vorab den Besuch des NetApp Trainings:**

• [ST200c ONTAP 9.x Admin Basics](https://https://www.qskills.de/qs/workshops/netapp/st200contap9xadminbasics/)

## **Sonstiges:**

**Dauer:** 1 Tage

**Preis:** 990 Euro plus Mwst.

**Ziele:**

Dieser [NetApp Kurs](https://www.qskills.de/qs/workshops/netapp/) konzentriert sich darauf, Sie zu befähigen, die folgenden Aufgaben zu erfüllen:

- Erklären des NFS-Protokolls
- Auflisten der Schnittstellen, die Sie zur Verwaltung der ONTAP-Software verwenden
- Konfigurieren von NFS in ONTAP 9
- Verwalten von NFSv3 und NFSv4
- Konfigurieren der ONTAP-Software für den Multiprotokoll-Datenzugriff
- NFS überwachen und verwalten

**Hierbei handelt es sich um einen offiziellen NetApp Kurs mit englischen Unterlagen.**

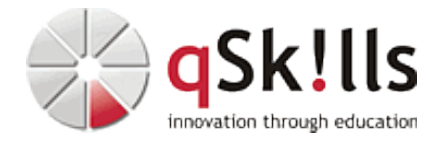

## **Inhalte/Agenda:**

♦ **NFS Grundlagen** •

♦

- ◊ NFS-Übersicht ♦
	- ◊ NFS-Konzepte in der ONTAP-Software
	- ◊ Schnittstellen zur Verwaltung von ONTAP-basierten Systemen

## ◊ ♦ **NFS-Einrichtung**

◊

 $\leftarrow$ 

- ◊ NFS-Implementierung
	- ◊ Konfigurieren des NFS-Zugriffs
		- ◊ Erstellen von Speicher für NFS-aktivierte S-VM
		- ◊ Exportieren von Richtlinien und Regeln
		- ◊ Einrichtung des NFS-Zugriffs
		- ◊ Add-on: NFS über RDMA

## ◊ ♦ **Verwaltung von NFSv3 und NFSv4**

## ♦ **Multi-Protokoll-Konfiguration**

◊ Konfiguration von Multi-Protokollen ◊ Name mapping ◊ Konfigurieren einer Speicher-VM für Multiprotokoll-Zugriff ♦

## ◊ ♦ **Überwachung und Verwaltung von NFS**

- ◊ Aktive NFS-Clients überwachen ♦
	- ◊ Sammeln von NFS-Statistiken und -Daten ◊ Überwachung der NFS-Performance